# NAG Library Routine Document

## G01AUF

<span id="page-0-0"></span>Note: before using this routine, please read the Users' Note for your implementation to check the interpretation of bold italicised terms and other implementation-dependent details.

## 1 Purpose

G01AUF combines sets of summaries produced by G01ATF.

## 2 Specification

SUBROUTINE G01AUF (B, MRCOMM, PN, XMEAN, XSD, [XSKEW](#page-1-0), [XKURT, XMIN](#page-1-0), [XMAX](#page-1-0), [RCOMM](#page-1-0), [IFAIL\)](#page-1-0) & INTEGER B, PN, IFAIL REAL (KIND=nag\_wp) MRCOMM(20,B), XMEAN, XSD, XSKEW, XKURT, XMIN, XMAX, RCOMM(20) &

## 3 Description

Assume a dataset containing *n* observations, denoted by  $x = \{x_i : i = 1, 2, ..., n\}$  and a set of weights,  $w = \{w_i : i = 1, 2, \dots, n\}$ , has been split into b blocks, and each block summarised via a call to G01ATF. Then G01AUF takes the  $b$  communication arrays returned by G01ATF and returns the mean  $(\bar{x})$ , standard deviation (s<sub>2</sub>), coefficients of skewness (s<sub>3</sub>) and kurtosis (s<sub>4</sub>), and the maximum and minimum values for the whole dataset.

For a definition of  $\bar{x}$ ,  $s_2$ ,  $s_3$  and  $s_4$  see Section 3 in G01ATF.

## 4 References

West D H D (1979) Updating mean and variance estimates: An improved method *Comm. ACM* 22 532– 555

## 5 Parameters

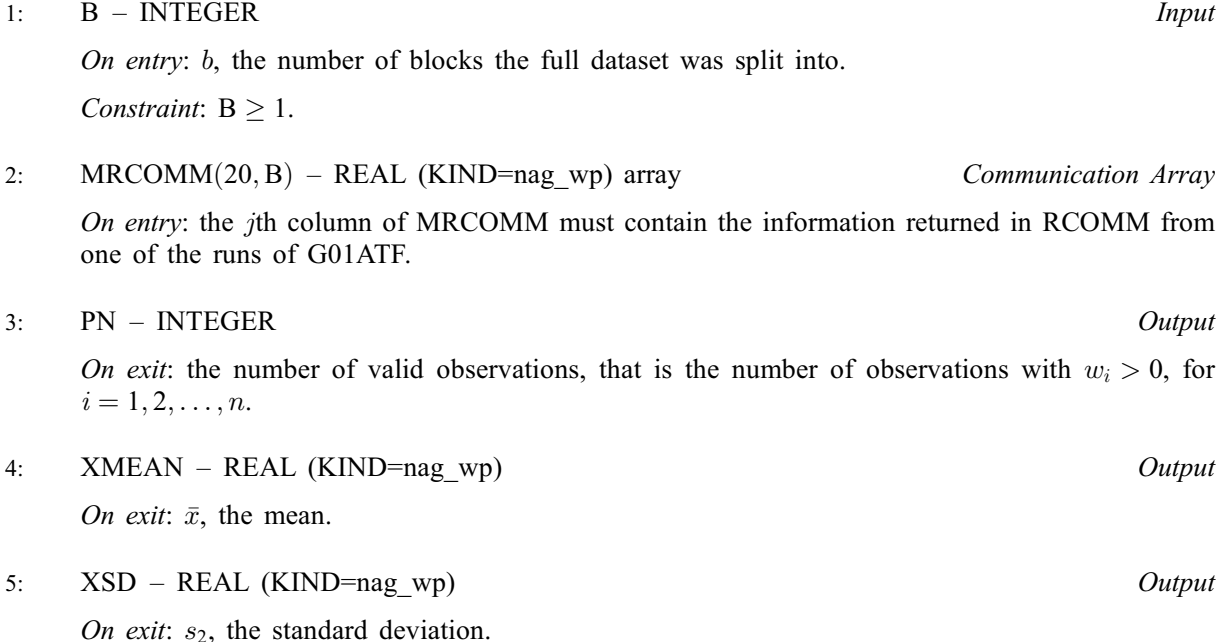

<span id="page-1-0"></span>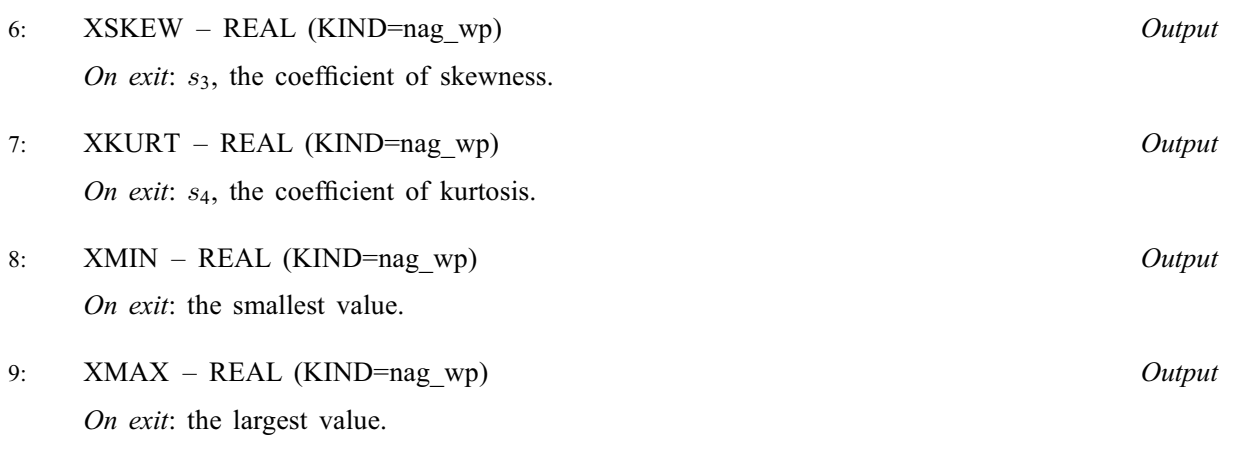

10:  $RCOMM(20) - REAL (KIND = nag wp) array$  Communication Array

On exit: an amalgamation of the information held in [MRCOMM](#page-0-0). This is in the same format as RCOMM from G01ATF.

11: IFAIL – INTEGER *Input/Output* 

On entry: IFAIL must be set to  $0, -1$  or 1. If you are unfamiliar with this parameter you should refer to Section 3.3 in the Essential Introduction for details.

For environments where it might be inappropriate to halt program execution when an error is detected, the value  $-1$  or 1 is recommended. If the output of error messages is undesirable, then the value 1 is recommended. Otherwise, if you are not familiar with this parameter, the recommended value is 0. When the value  $-1$  or 1 is used it is essential to test the value of IFAIL on exit.

On exit: IFAIL  $= 0$  unless the routine detects an error or a warning has been flagged (see Section 6).

## 6 Error Indicators and Warnings

If on entry IFAIL  $= 0$  or  $-1$ , explanatory error messages are output on the current error message unit (as defined by X04AAF).

Errors or warnings detected by the routine:

 $IFAIL = 11$ 

On entry,  $B = \langle value \rangle$ . Constraint:  $B \geq 1$ .

 $IFAIL = 21$ 

On entry, [MRCOMM](#page-0-0) is not in the expected format.

#### $IFAIL = 31$

On entry, the number of valid observations is zero.

#### $IFAIL = 51$

On exit we were unable to calculate XSKEW or XKURT. A value of 0 has been returned.

### $IFAIL = 52$

On exit we were unable to calculate [XSD](#page-0-0), XSKEW or XKURT. A value of 0 has been returned.

#### $IFAIL = -99$  $IFAIL = -99$

An unexpected error has been triggered by this routine. Please contact NAG.

See Section 3.8 in the Essential Introduction for further information.

#### $IFAIL = -399$  $IFAIL = -399$

Your licence key may have expired or may not have been installed correctly.

See Section 3.7 in the Essential Introduction for further information.

#### $IFAIL = -999$  $IFAIL = -999$

Dynamic memory allocation failed.

See Section 3.6 in the Essential Introduction for further information.

## 7 Accuracy

Not applicable.

#### 8 Parallelism and Performance

Not applicable.

## 9 Further Comments

The order that the b communication arrays are stored in [MRCOMM](#page-0-0) is arbitrary. Different orders can lead to slightly different results due to numerical accuracy of floating-point calculations.

Both G01AUF and G01ATF consolidate results from multiple summaries. Whereas the former can only be used to combine summaries calculated sequentially, the latter combines summaries calculated in an arbitrary order allowing, for example, summaries calculated on different processing units to be combined.

#### 10 Example

This example summarises some simulated data. The data is supplied in three blocks, the first consisting of 21 observations, the second 51 observations and the last 28 observations. Summaries are produced for each block of data separately and then an overall summary is produced.

#### 10.1 Program Text

```
Program g01aufe
! G01AUF Example Program Text
! Mark 25 Release. NAG Copyright 2014.
! .. Use Statements ..
     Use nag_library, Only: g01atf, g01auf, nag_wp
! .. Implicit None Statement ..
     Implicit None
! .. Parameters ..
     Integer, Parameter :: nin = 5, nout = 6
! .. Local Scalars ..<br>Real (Kind=naq_wp)
     Real (Kind=nag_wp) :: xkurt, xmax, xmean, xmin, xsd, xskew
     Integer :: b, i, ifail, iwt, j, nb, pn
! .. Local Arrays ..
     Real (Kind=nag_wp), Allocatable :: mrcomm(:,:), wt(:,, x(:)<br>Real (Kind=nag_wp) :: rcomm(20)Real (Kind=nag_wp)
! .. Executable Statements ..
     Write (nout,*) 'G01AUF Example Program Results'
     Write (nout,*)
```

```
! Skip heading in data file
     Read (nin,*)
! Read in the number of block of data we have
     Read (nin,*) b
     Allocate (mrcomm(20,b))
! Loop over each block of data
     Do i = 1, b
! Read in the number of observations in this block and the weight flag
       Read (nin,*) nb, iwt
! Allocate X to the required size
       Allocate (x(nb))
! Read in the data for this block
       If (iwt==0) Then
         Allocate (wt(0))
         Read (nin,*) x(1:nb)
       Else
         Allocate (wt(nb))
         Read (nin, *)(x(j),wt(j),j=1,nb)End If
! IFAIL = 53, 71 or 72 are warnings and so we don't want to terminate
! on any non-zero IFAIL. Therefore we set the flag for a quiet exit
       ifail = 1! Summarise this block of data
       pn = 0Call g01atf(nb,x,iwt,wt,pn,xmean,xsd,xskew,xkurt,xmin,xmax, &
         mrcomm(1:20,i), ifail)
       If (ifail/=0 .And. ifail/=71 .And. ifail/=72 .And. ifail/=53) Then
         Write (nout,*) 'GO1ATF failed with IFAIL = ', ifail
         Exit
       End If
! Display the results for this block
       Write (nout,99999) 'Summary for block ', i
       If (ifail==53) Then
         Write (nout,*) &
           'No valid observations supplied. All weights are zero.'
       Else
         Write (nout,99997) pn, 'valid observations'
         Write (nout, 99998) \overline{'} Mean ', xmean
         If (ifail==72) Then
           Write (nout,*) ' Unable to calculate the standard &
             &deviation, skewness or kurtosis'
         Else
           Write (nout, 99998) ' Std devn ', xsd
           If (ifail==71) Then
             Write (nout.*) ' Unable to calculate the skewness or kurtosis'
           Else
             Write (nout, 99998) ' Skewness ', xskew<br>Write (nout, 99998) ' Kurtosis ', xkurt
             Write (nout, 99998) ' Kurtosis
           End If
         End If
         Write (nout,99998) ' Minimum ', xmin
         Write (nout,99998) ' Maximum ', xmax
       End If
       Write (nout,*)
       Deallocate (x,wt)
     End Do
     If (ifail==0 .Or. ifail==71 .Or. ifail==72 .Or. ifail==53) Then
! Combine the summaries across all the blocks
       Call g01auf(b,mrcomm,pn,xmean,xsd,xskew,xkurt,xmin,xmax,rcomm,ifail)
! Display the combined results
```

```
Write (nout,99999) 'Summary for the combined data'
       If (ifail==53) Then
         Write (nout,*) &
           'No valid observations supplied. All weights are zero.'
       Else
         Write (nout,99997) pn, 'valid observations'
         Write (nout,99998) ' Mean ', xmean
         If (ifail==72) Then
           Write (nout,*) ' Unable to calculate the standard &
            &deviation, skewness and kurtosis'
         Else
           Write (nout, 99998) ' Std devn ', xsd
           If (ifail==71) Then
            Write (nout,*) ' Unable to calculate the skewness and kurtosis'
           Else
             Write (nout,99998) ' Skewness ', xskew
             Write (nout,99998) ' Kurtosis ', xkurt
           End If
         End If
         Write (nout,99998) ' Minimum ', xmin
         Write (nout,99998) ' Maximum ', xmax
       End If
     End If
99999 Format (1X,A,I0,A)
99998 Format (1X,A,F13.2)
99997 Format (1X,I0,1X,A)
   End Program g01aufe
```
#### 10.2 Program Data

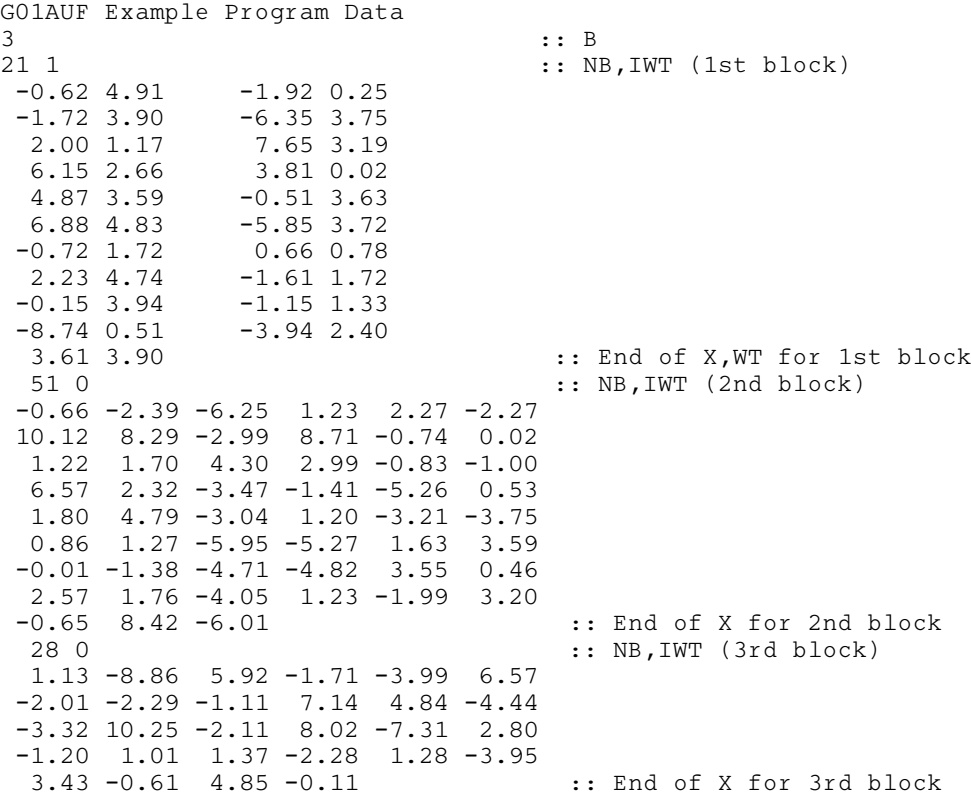

#### 10.3 Program Results

G01AUF Example Program Results

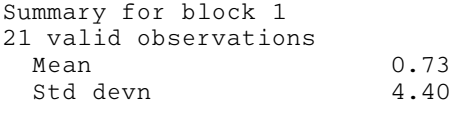

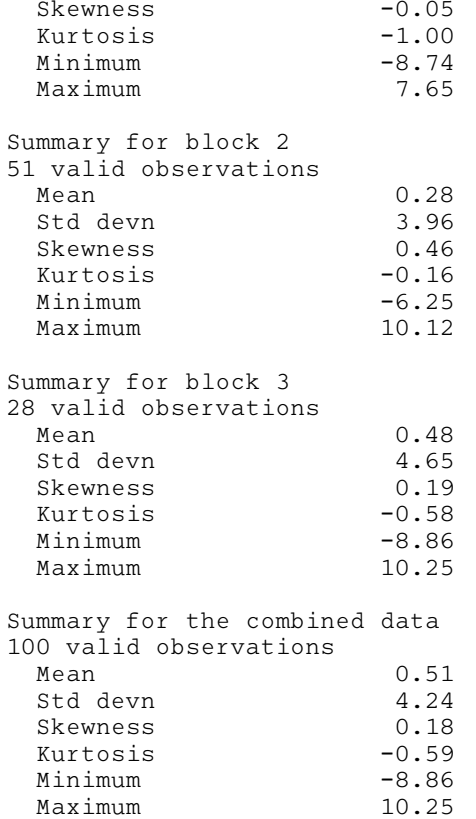